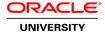

# Oracle Exalogic Elastic Cloud 2.x: System Administration

**Duration: 2 Days** 

What you will learn

Note: No hands on lab environment for the TOD course.

This Oracle Exalogic Elastic Cloud 2.x: System Administration training helps you develop a deeper understanding of how Exalogic Elastic Cloud provides a high performance, high density, reliable and scalable data center solution based on ZFS storage, InfiniBand networking, Oracle VM and Oracle Linux. These unique components require specialized knowledge and skills; please note that this course is appropriate for X2-2, X3-2 and X4-2 users.

#### Learn To:

Describe the initial configuration an Exalogic machine.

Connect to and manage all Exalogic hardware components.

Configure, mount, and monitor ZFS storage shares.

Configure and monitor InfiniBand networks.

Perform backup and recovery on an Exalogic system.

#### Benefits to You

Painlessly and seamlessly integrate Exalogic into your existing data center. Develop the knowledge and skills to use the right tools to monitor, secure and troubleshoot Exalogic systems, including the hardware and virtualization infrastructure.

### **Explore Shared Storage**

Use the Oracle ZFS Storage Appliance to create shared file systems. Mount shared storage to hosts, and then monitor storage health and performance.

#### Learn InfiniBand Networking

Gain insight into the unique configuration and performance characteristics of Exalogic InfiniBand (IB). Monitor gateway and spine switches, including VNICs, VLANs, and partitions.

## Understand Lifecycle Management

Perform regular system health checks and backups, and restore components if problems occur. Gather logs and other diagnostic information to help troubleshoot issues.

#### Audience

Data Center Manager Network Administrator System Administrator

## **Related Training**

### Suggested Prerequisites

Familiarity with basic Unix network and storage concepts

#### **Course Objectives**

Work with InfiniBand partitions, VNICs and VLANs

Use Exalogic lifecycle management tools

Configure Exalogic for disaster recovery

Locate and use checklists and worksheets to plan an installation

View device status and health with ILOM

Monitor rack hardware with Exalogic Control

Perform storage administration and maintenance tasks

Compare physical and virtual Exalogic configurations

### **Course Topics**

# The Exalogic Solution

Data Center Challenges
What is InfiniBand (IB)?
Engineered Solution
Multitenancy
Infrastructure as a Service (IaaS)
What is Exalogic Control?
Physical vs Virtual Data Center
Exalogic Versioning

## **Hardware Components**

Exalogic Machine Topology
Compute Nodes
Storage Appliance
InfiniBand Switches
IB Transceivers and Cables
Management Switch
Comparing Rack Configurations
Power Options

## **Initial Machine Configuration**

Using Oracle Installation Services Exalogic Configuration Utility (ECU) Overview IP over InfiniBand (IPoIB) Ethernet over InfiniBand (EoIB) Default Networks
Default Storage Projects
Host Utilities
DCLI Examples

## **Managing Hardware With ILOM**

ILOM Network
Changing the Root Password
Powering the Device On and Off
Locating the Device in the Data Center
Viewing Hardware Status and Specifications
Monitoring Power Consumption
Configuring Alerts
CLI Examples

### **Managing Hardware with Exalogic Control**

Exalogic Control Architecture
Starting and Stopping Exalogic Control
Creating an Exalogic System Administrator
Viewing Exalogic System Specifications
Viewing Exalogic System Networks
Navigating Rack Slots
Monitoring Asset Hardware
Creating an Exalogic System Report

### **Storage Configuration**

Changing the Root Password
Storage Pool
Replacing Failed Hardware
Configuring Services, Projects, and Shares
Overriding Project Defaults
Exalogic NFS Architectures
Configuring a Compute Node for NFS
CLI Examples

#### **Network Configuration**

Single Rack Network Topology
Multi Rack Network Topology
Replacing Failed Hardware
Monitoring Connection Status
Monitoring the Subnet Manager
Working with Partitions
Creating a VNIC
Tagging a Gateway Port with a VLAN ID

# **Lifecycle Management**

Exalogic Lifecycle Toolkit
ExaCheck
Automatic Service Requests
ExaLogs
Backup Recommendations
ExaBR

# **Disaster Recovery**

Discovery Recovery Topology
Exalogic Storage Replication
Recommended Storage Network Topology
Creating a Replication Target
Configuring Replication for a Project
Oracle Site Guard Overview